**Introduction to Purple Mash I can login safely.** I understand the idea of 'ownership' of my creative work. I know how to find saved work in the Online Work area and find teacher comments. I know how to search Purple Mash to find resources. I am familiar with the types of resources & Icons available in the Topics section. I can add pictures and text to work. I can explore the Tools section of Purple Mash and use common icons for Save, Print, Open & New. I can explore the Games section on Purple Mash.

#### **Pictograms**

I can understand that data can be represented in picture format I can contribute to a class pictogram I can use a pictogram to record the results of an experiment.

# **Grouping & Sorting**

I can sort items using a range of criteria I can sort items on the computer using the 'Grouping' activities in Purple Mash.

# **Technology outside school**

I understand what is meant by 'technology'. I can recognise types of technology used in school. I can recognise ways that technology is used in the home and in the community.

I can begin to identify some of the benefits of using technology

**Coding I** understand what coding means in computing. I can create unambiguous instructions like those required by a computer. I can build one‐ and two‐step instructions using printable code cards. I can create a simple program. I can add and change backgrounds and characters. I can change the look of the objects. I can design a scene for a program. I can use code blocks to make the characters move automatically when a button is clicked. I can add an additional character who moves when clicked. To use the 'When Key' and 'When Swiped' commands. I can use the Stop button to make characters stop when the background is clicked. I can explore a method to code interactivity between objects. I can use Collision Detection to make objects perform actions. I can use the sound property.

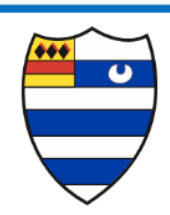

**End of Year Expectations Computer Studies Year 1** 

## **Spreadsheets**

- I can navigate around a spreadsheet.
- I can explain what rows and columns are.
- I can enter data into cells.
- I can add images to a spreadsheet.
- I can use the 'speak' and 'count' tools in 2Calculate to count items

### **Lego Builder**

I understand the importance of following instructions. I can follow and create simple instructions on the computer.

I can consider how the order of instructions affects the result.

## **Maze Explorers ‐ Coding**

I can use the direction keys to complete challenges successfully.

I can create and debug a set of instructions (algorithm).

I can use additional direction keys as part of an algorithm.

I can change and extend the algorithm list. I can create a longer algorithm for an activity. I can set a challenges for a friend.

### **Animated Story Books**

I can open & use e-books and to 2Create a Story. I can continue a previously saved story. I can add animation to a story. I can add sound to a story including voice recording and music I have created. I can work on a more complex story including adding backgrounds and copying and pasting pages. I can use additional features to enhance my story. I can share my e‐books on a class display board.

### **Online Safety**

 I know how to keep passwords private. I can login safely I know to tell an adult when I see something unexpected or worrying online. I understand the importance of logging off when I have finished